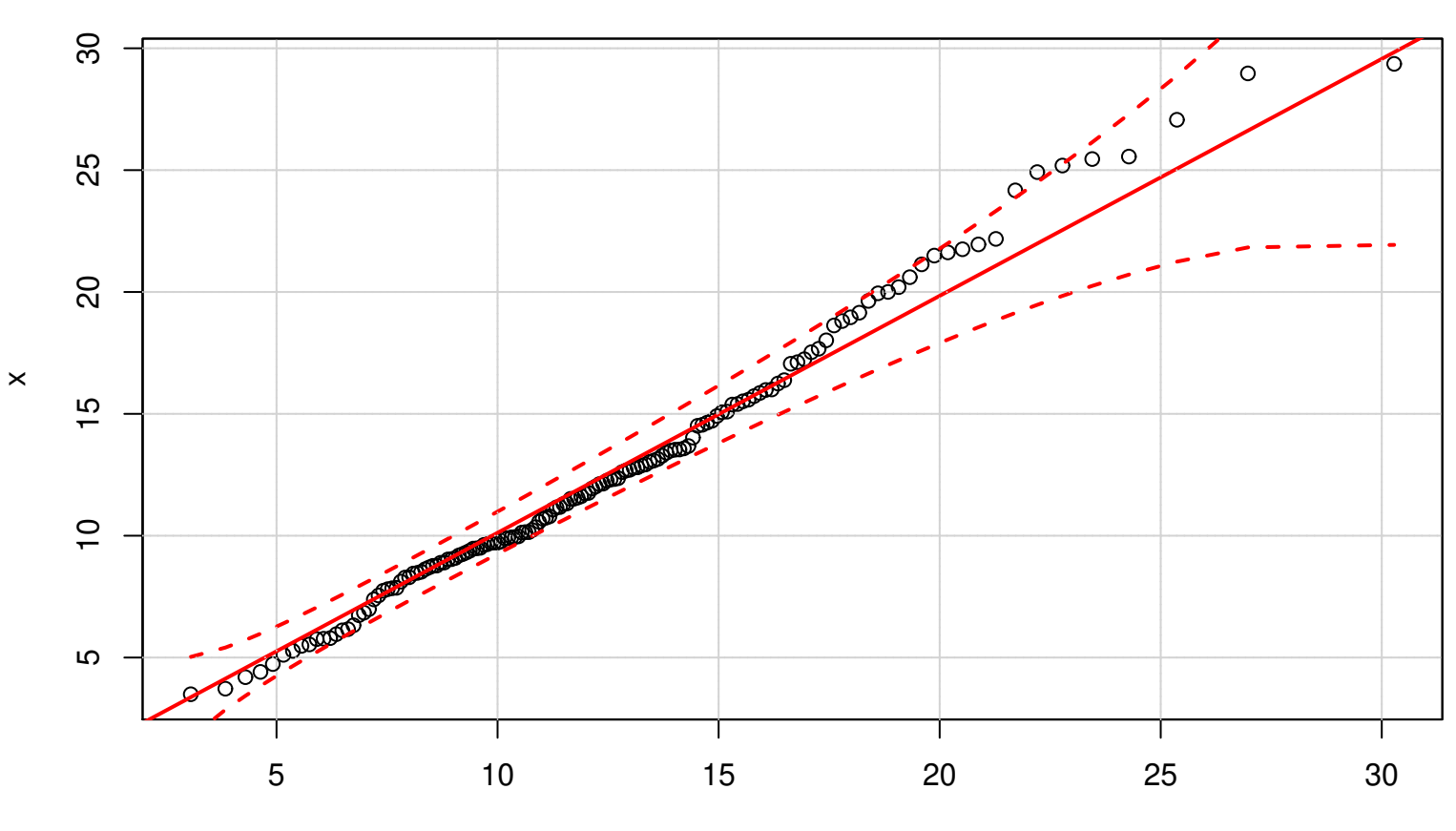

**QQ plot (Chi−squared 1 param.)**

 $Chisq(df = 12.51)$